# **CSC 252: Computer Organization Spring 2021: Lecture 19**

#### Instructor: Yuhao Zhu

Department of Computer Science University of Rochester

#### Announcements

- [Cache problem set: https://www.cs.rochester.edu/courses/](https://www.cs.rochester.edu/courses/252/spring2021/handouts.html) [252/spring2021/handouts.html](https://www.cs.rochester.edu/courses/252/spring2021/handouts.html)
- Not to be turned in. Won't be graded.
- Assignment 4 out.

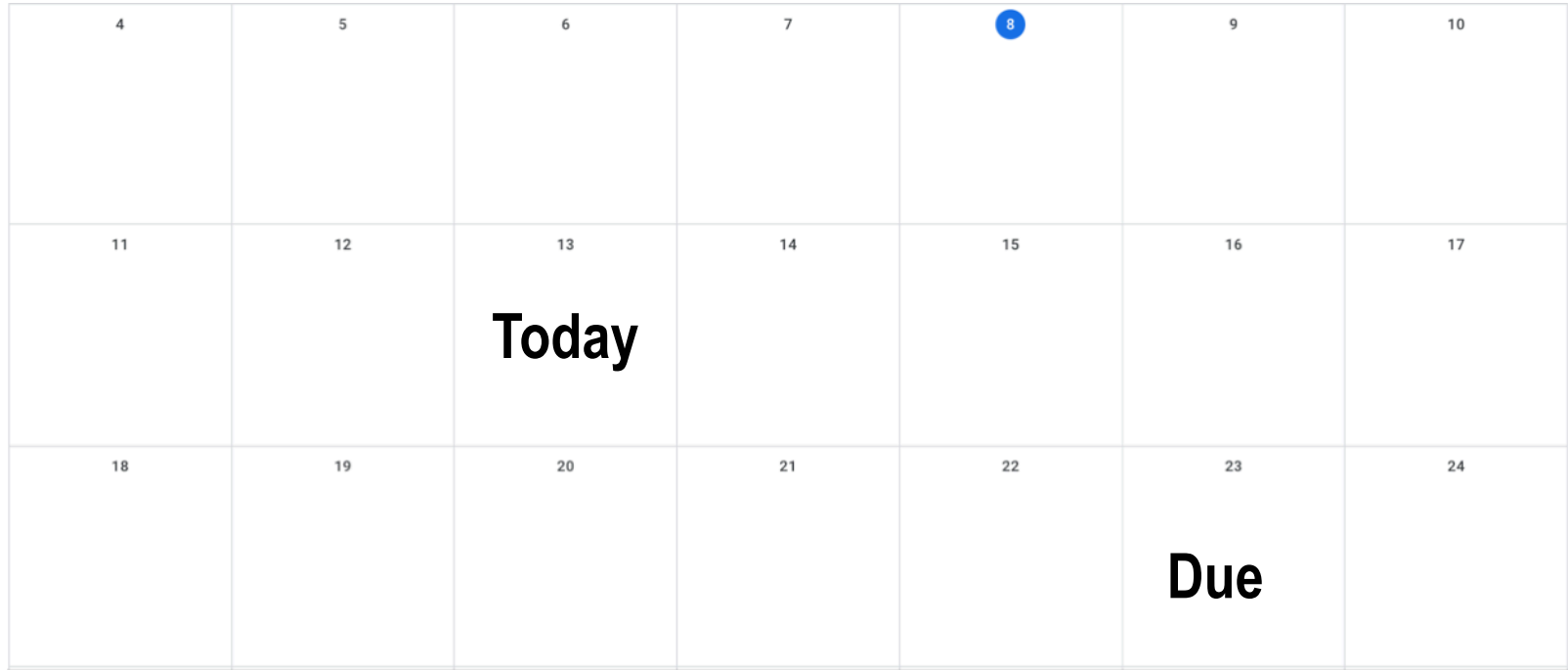

# **Today**

- Process Control
- Signals: The Way to Communicate with Processes

## Context Switching

- Processes are managed by a shared chunk of memory-resident OS code called the *kernel*
	- Important: the kernel is not a separate process, but rather runs as part of some existing process.
- Control flow passes from one process to another via a *context switch*

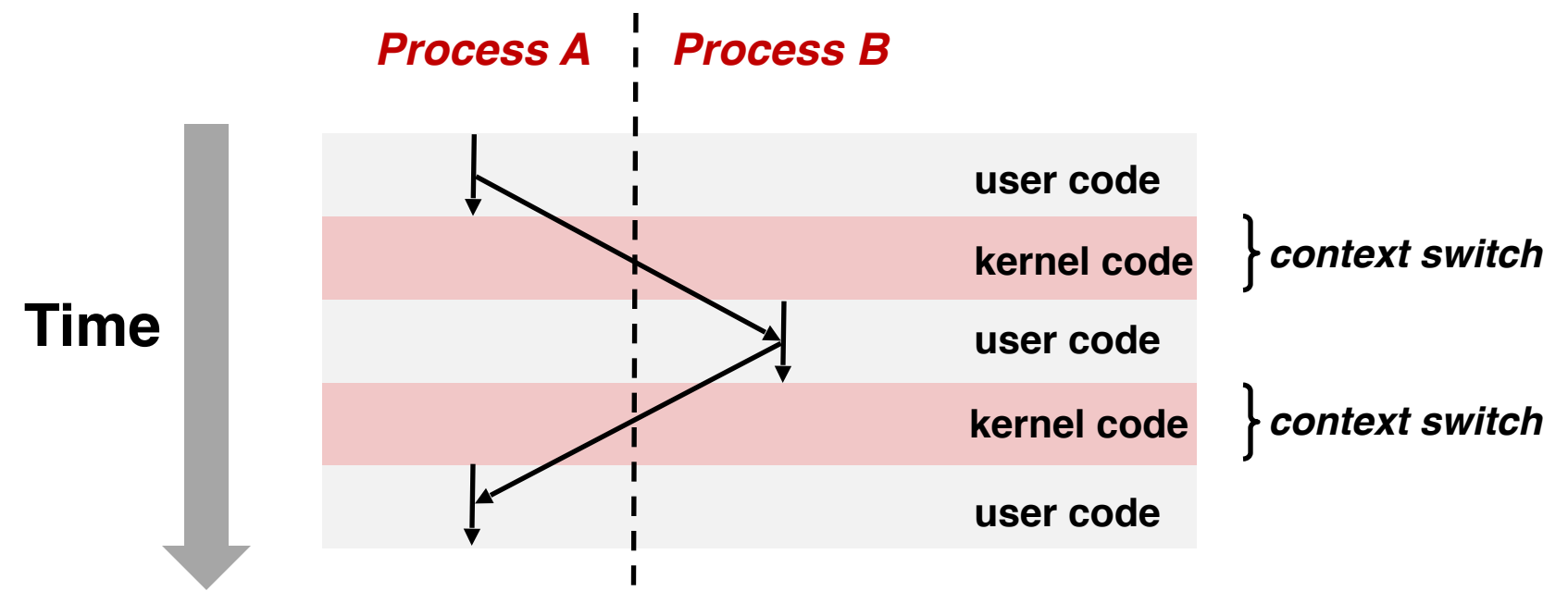

#### Process Graph Example

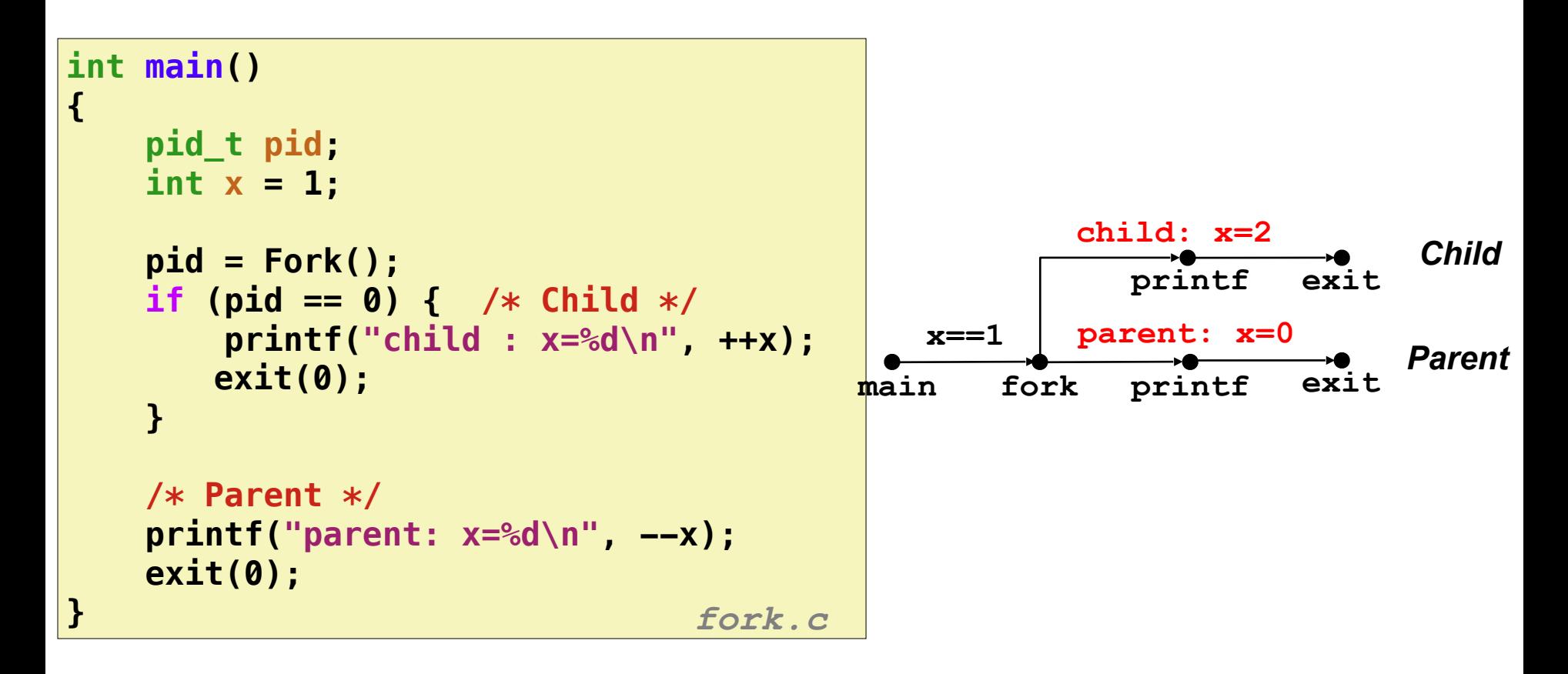

#### Interpreting Process Graphs

• Original graph:

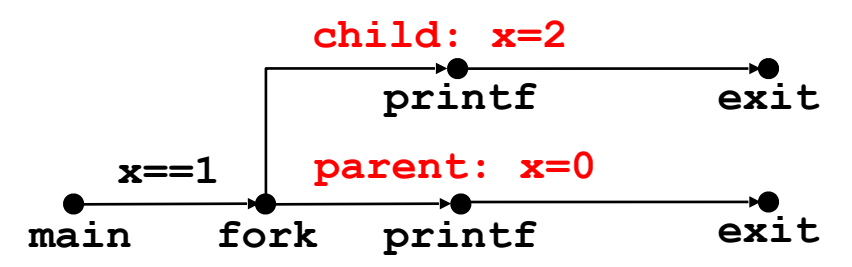

• Abstracted graph:

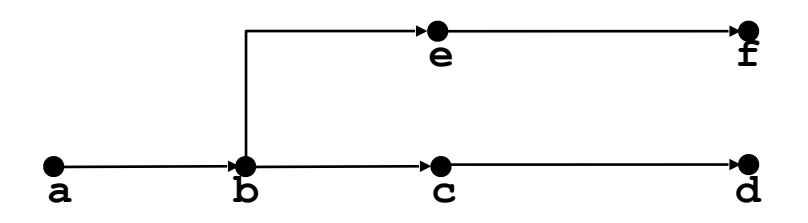

#### Interpreting Process Graphs

• Original graph:

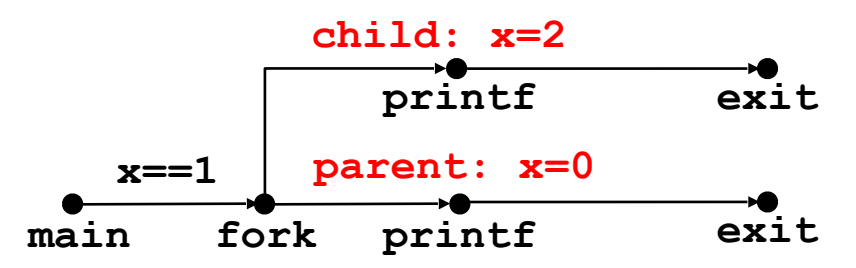

• Abstracted graph:

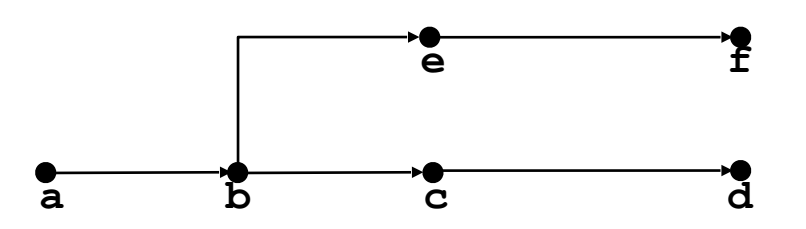

#### **Feasible execution ordering:**

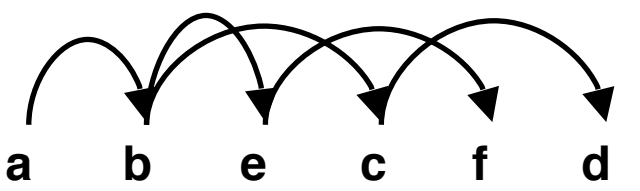

#### Interpreting Process Graphs

• Original graph:

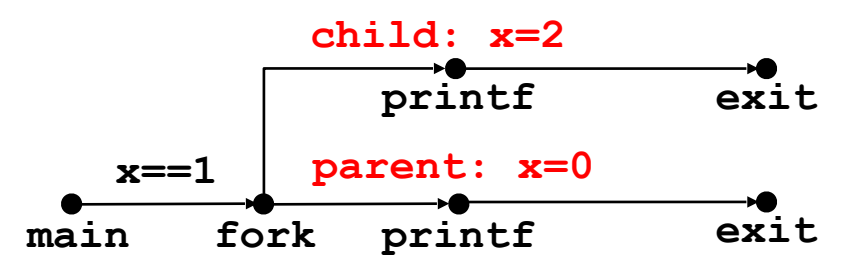

• Abstracted graph:

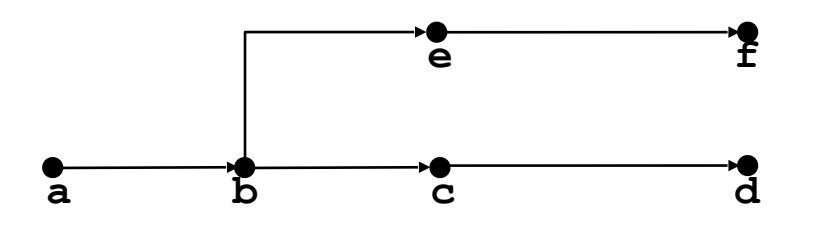

#### **Feasible execution ordering:**

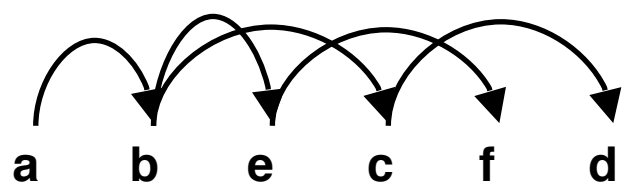

**Infeasible execution ordering:**

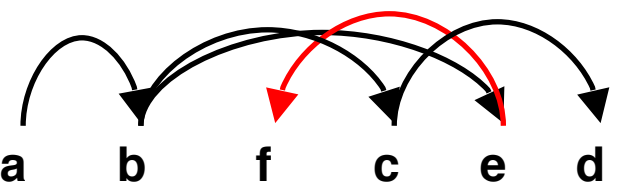

```
void fork2() 
{ 
     printf("L0\n"); 
     fork(); 
     printf("L1\n"); 
     fork(); 
     printf("Bye\n"); 
} forks.c
```
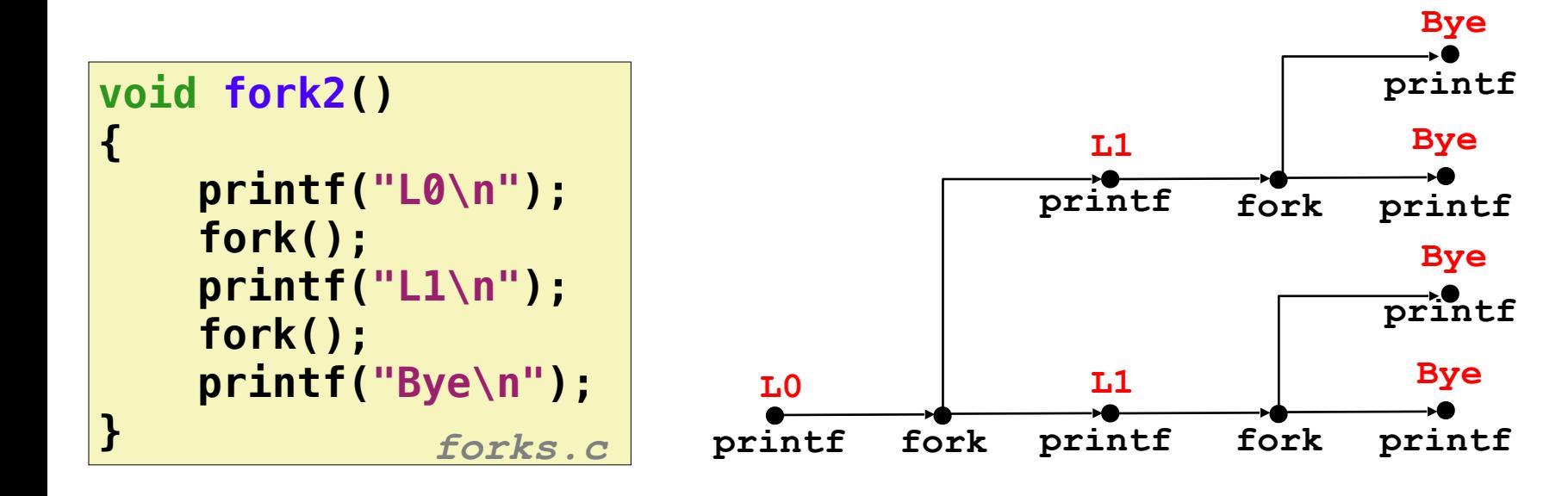

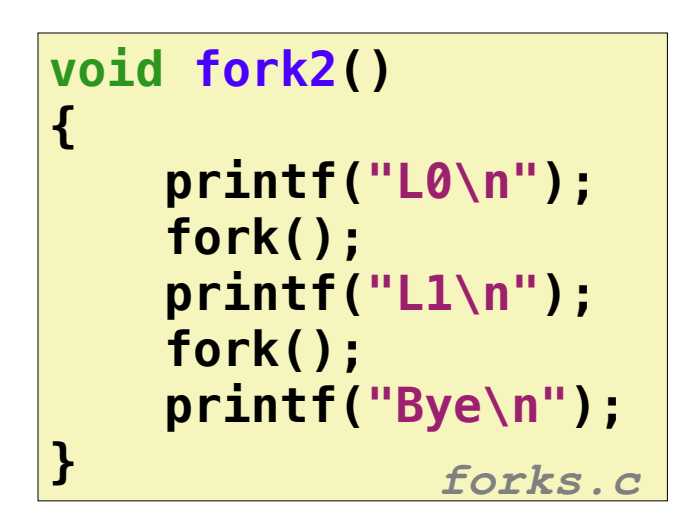

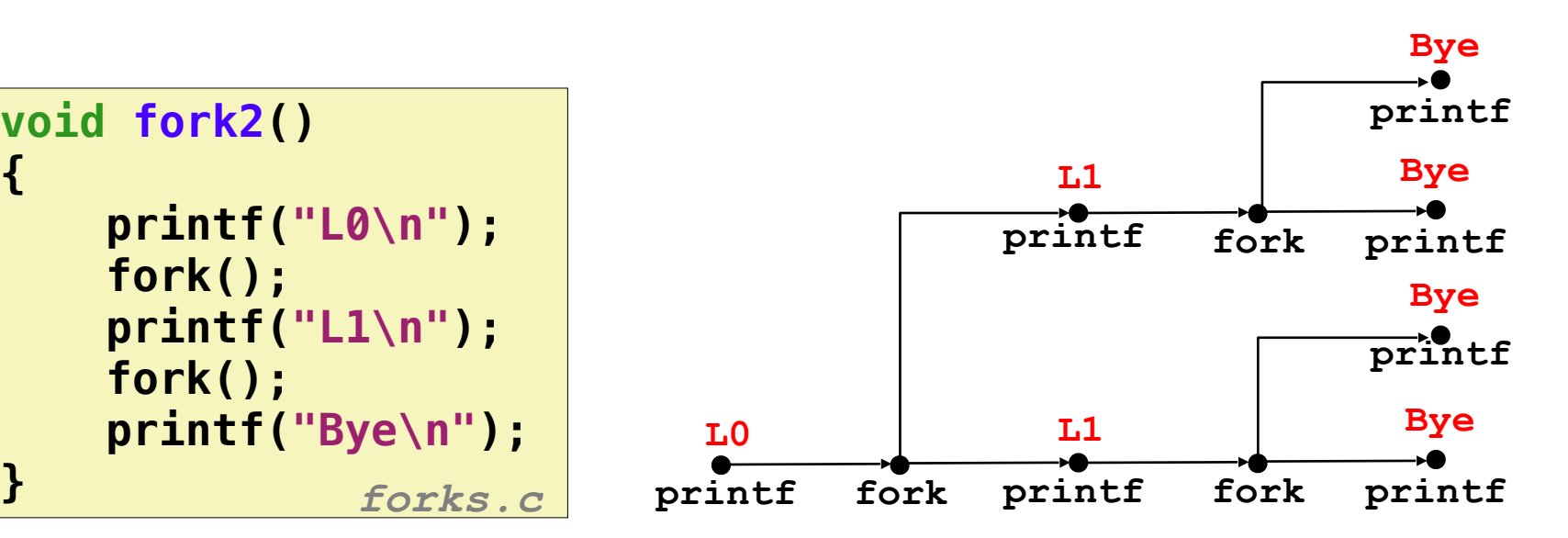

**Feasible output: L0 L1 Bye Bye L1 Bye Bye**

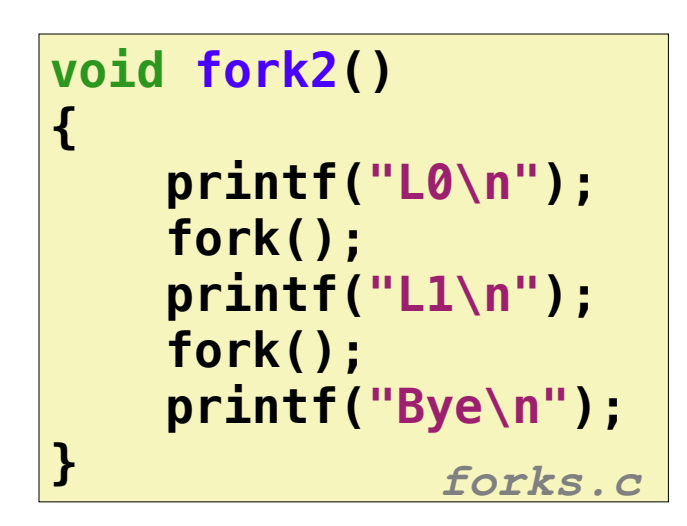

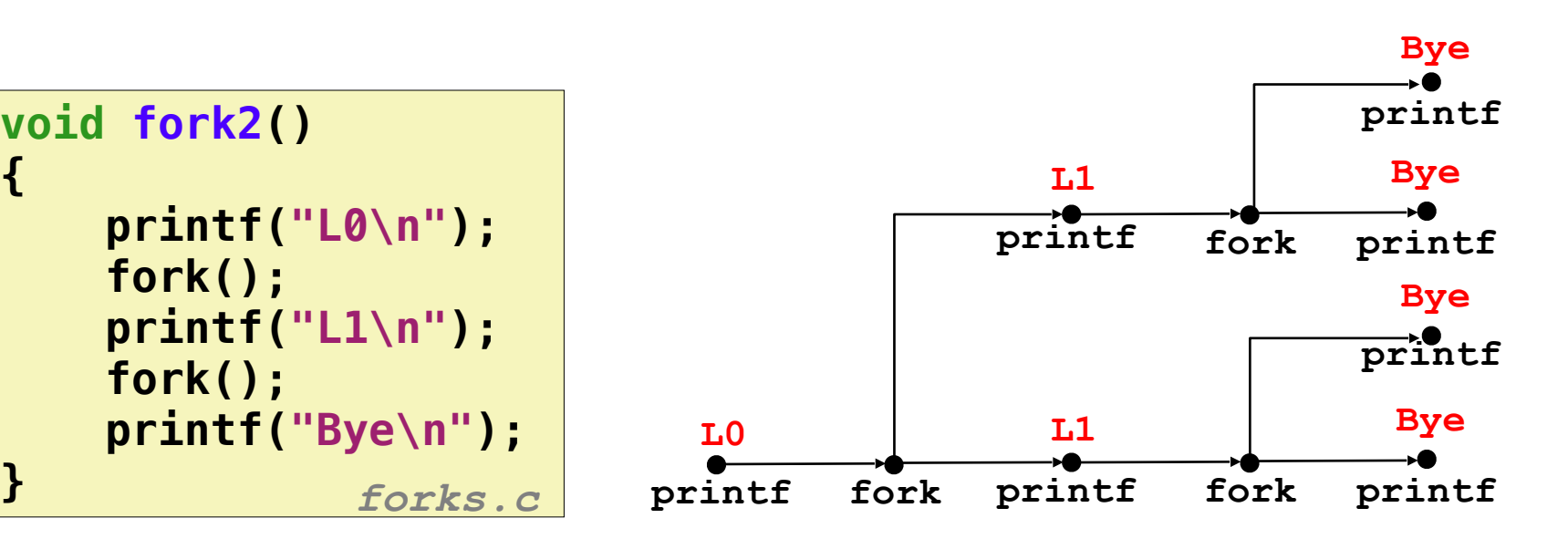

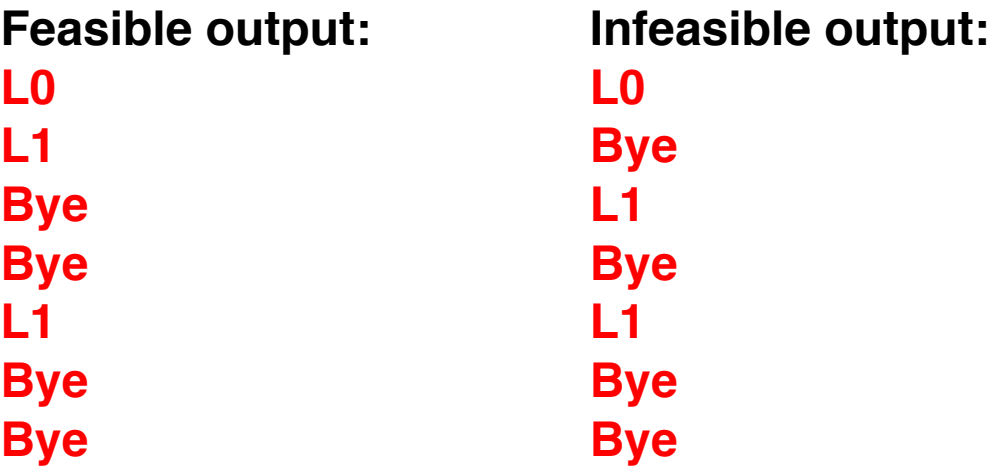

```
void fork4() 
{ 
      printf("L0\n"); 
      if (fork() != 0) { 
         printf("L1\n"); 
         if (fork() != 0) { 
              printf("L2\n"); 
         } 
      } 
      printf("Bye\n"); 
                        } forks.c
```
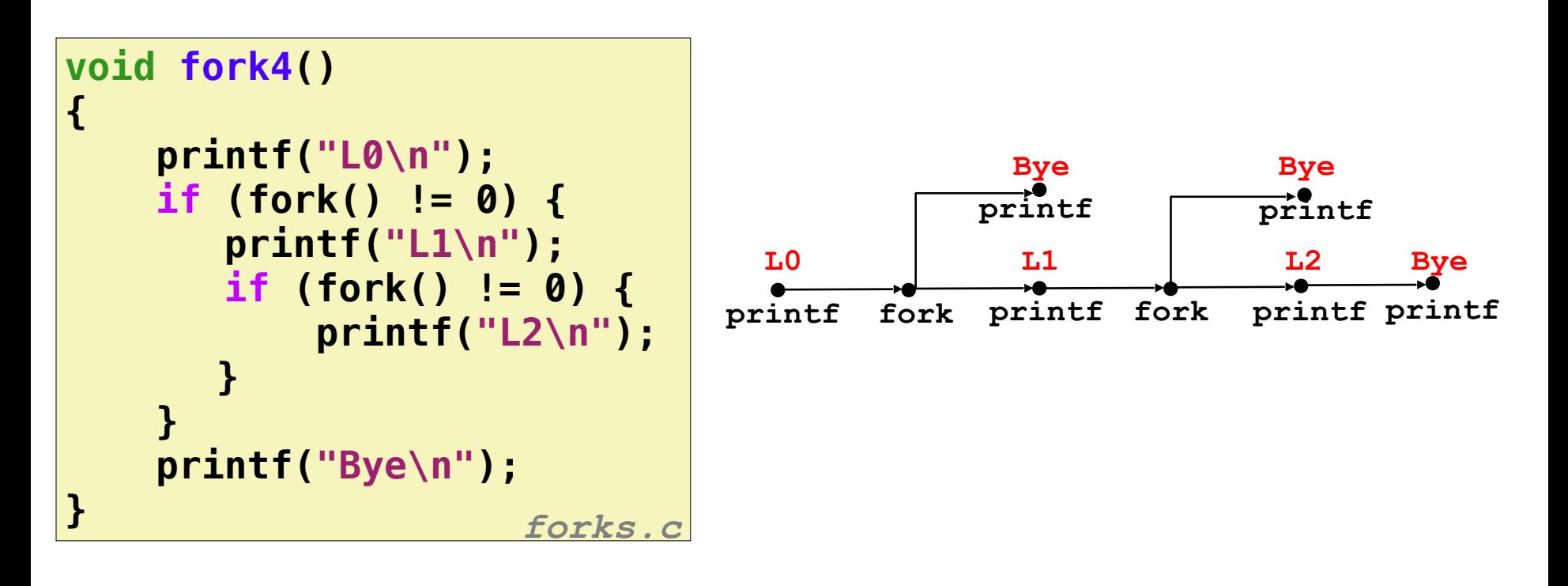

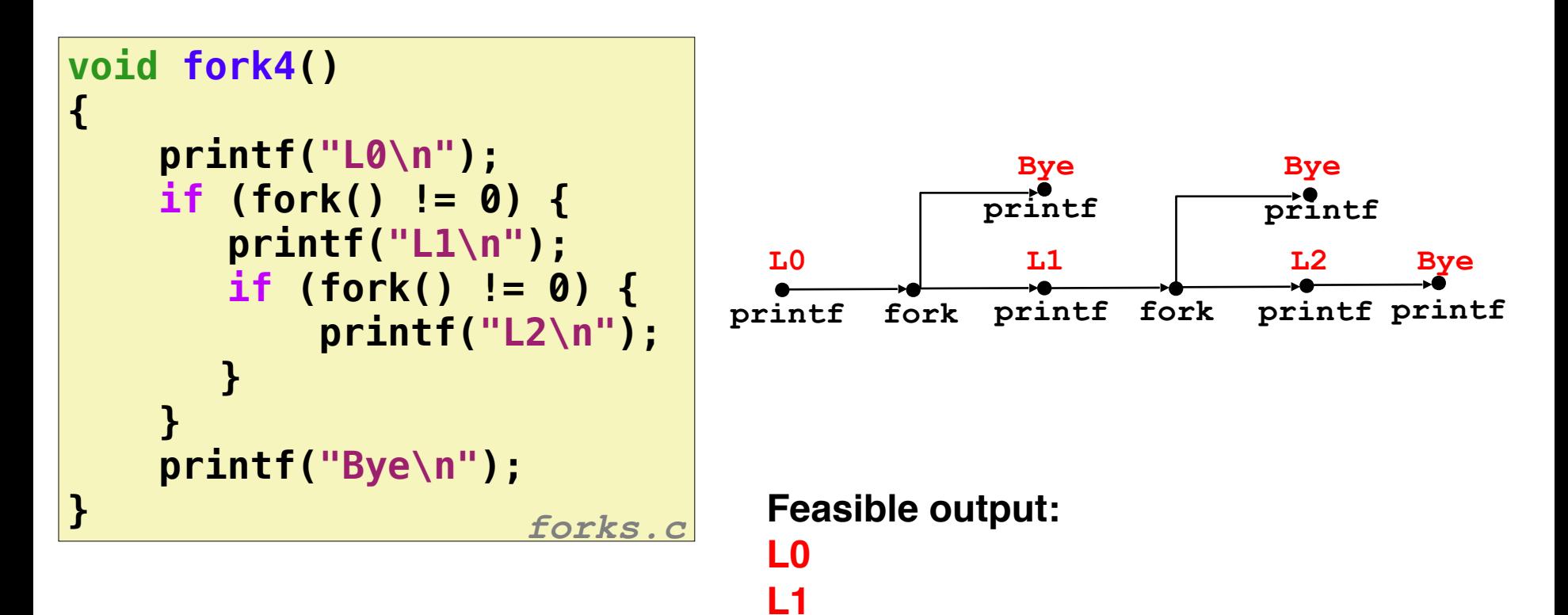

**Bye**

**Bye**

**Bye**

**L2**

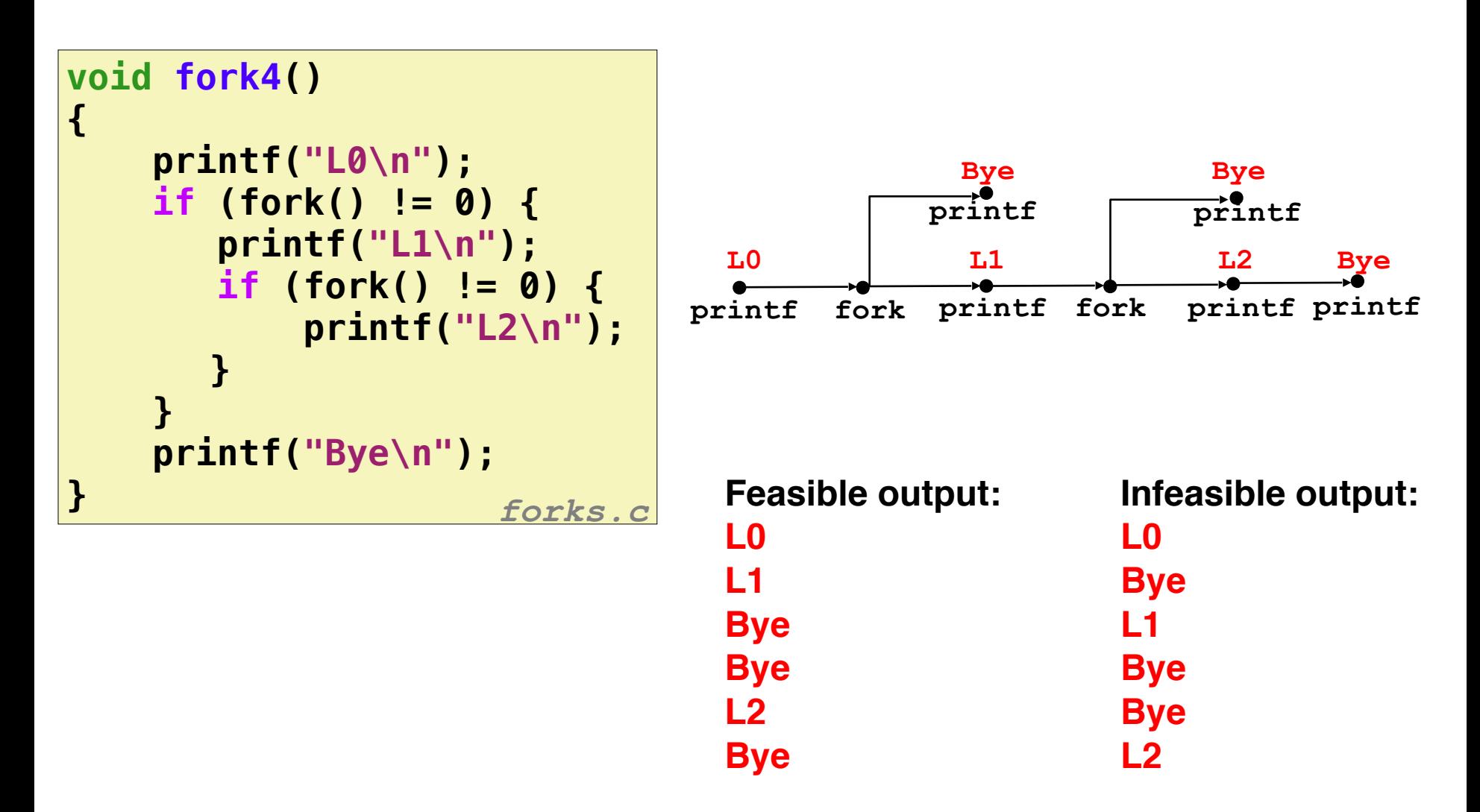

```
void fork5() 
{ 
     printf("L0\n"); 
     if (fork() == 0) { 
          printf("L1\n"); 
          if (fork() == 0) { 
              printf("L2\n"); 
 } 
     } 
     printf("Bye\n"); 
                       } forks.c
```
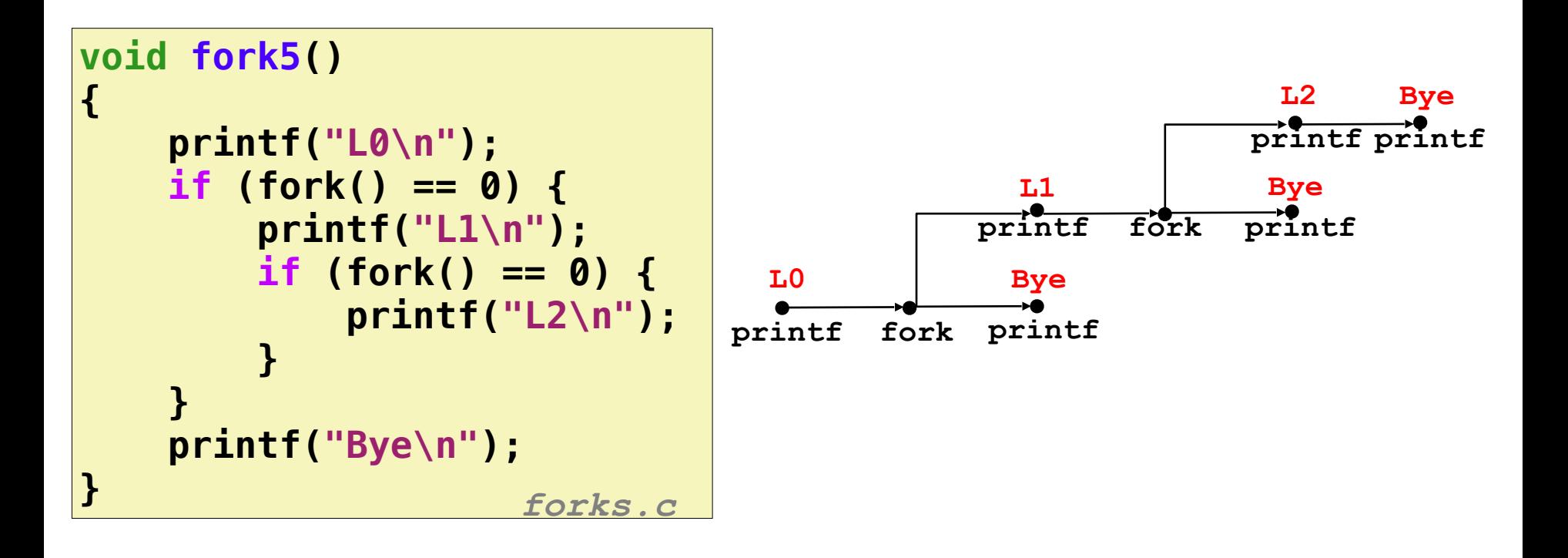

**Bye**

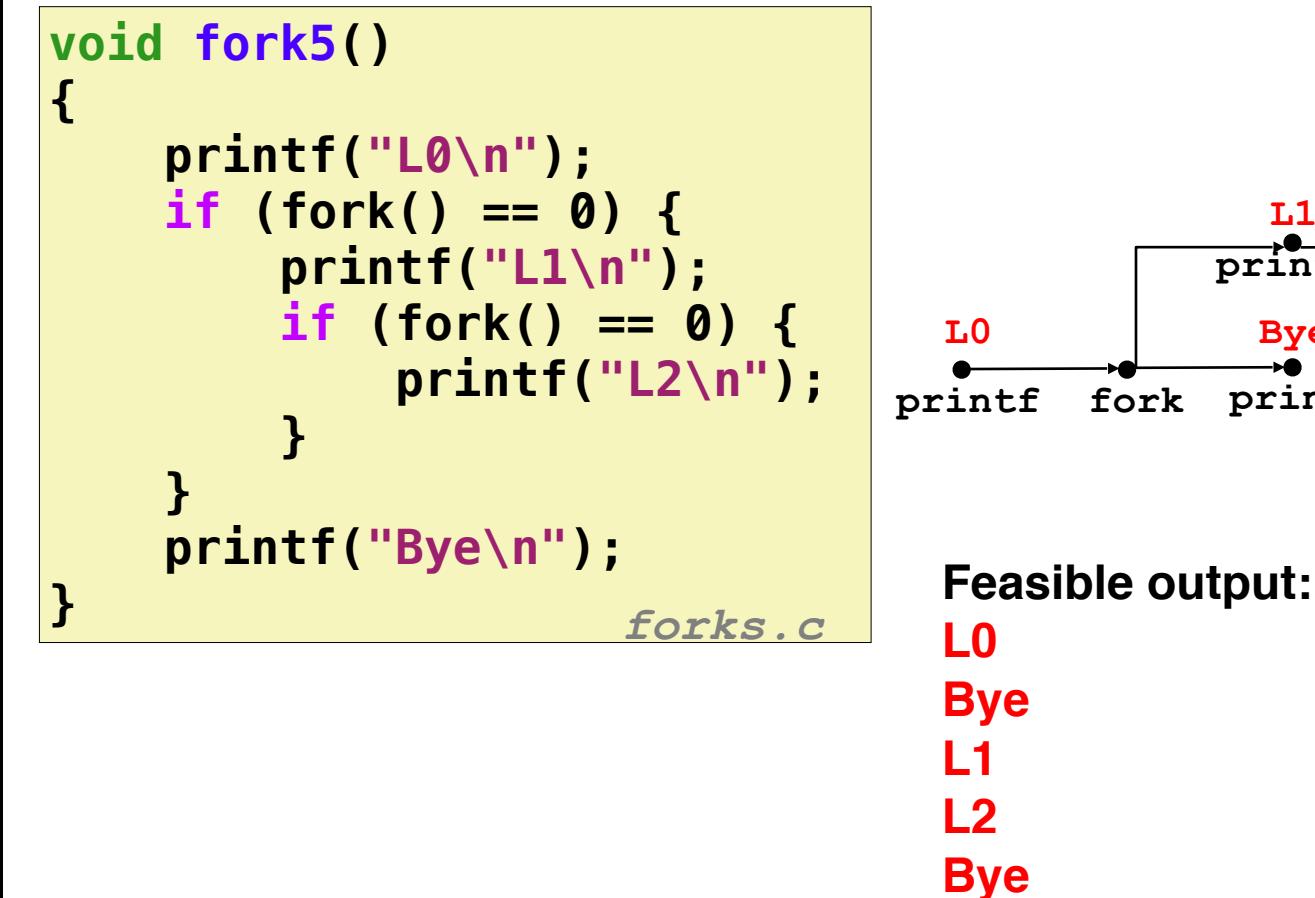

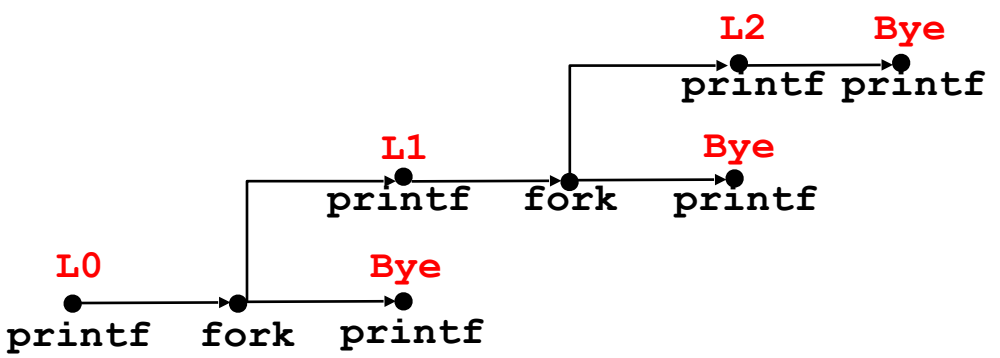

**9**

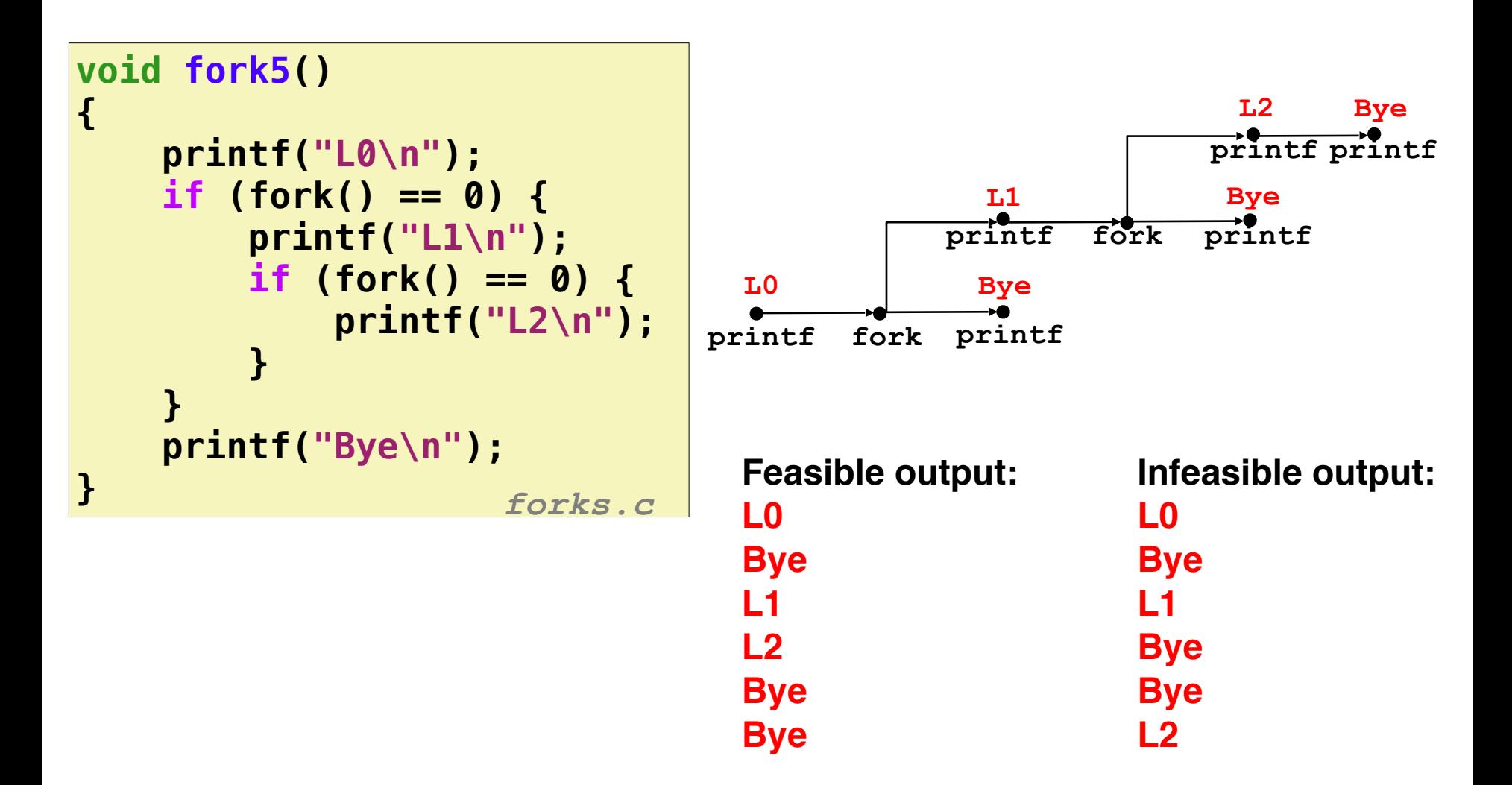

## Reaping Child Processes

- When process terminates, it still consumes system resources
	- Examples: Exit status, various OS tables
	- Called a "zombie": Living corpse, half alive and half dead
- Reaping
	- Performed by parent on terminated child (using  $wait$  or  $wait$

## Reaping Child Processes

- When process terminates, it still consumes system resources
	- Examples: Exit status, various OS tables
	- Called a "zombie": Living corpse, half alive and half dead
- Reaping
	- Performed by parent on terminated child (using  $wait$  or  $wait$
	- Parent is given exit status information
	- Kernel then deletes zombie child process
- What if parent doesn't reap?
	- If any parent terminates without reaping a child, then the orphaned child will be reaped by **init** process (pid == 1)

## Reaping Child Processes

- When process terminates, it still consumes system resources
	- Examples: Exit status, various OS tables
	- Called a "zombie": Living corpse, half alive and half dead
- Reaping
	- Performed by parent on terminated child (using  $wait$  or  $wait$
	- Parent is given exit status information
	- Kernel then deletes zombie child process
- What if parent doesn't reap?
	- If any parent terminates without reaping a child, then the orphaned child will be reaped by **init** process (pid == 1)
	- So, only need explicit reaping in long-running processes
		- e.g., shells and servers

```
if (fork() == 0) {<br>
/* Child */<br>
project:"Isommination Child
void fork7() {
        /* Child */
        printf("Terminating Child, PID = %d\n", getpid()); 
        exit(0); 
    } else { 
         printf("Running Parent, PID = %d\n", getpid()); 
        while (1) 
             ; /* Infinite loop */
     } 
} forks.c
```

```
if (fork() == 0) {<br>
/* Child */<br>
project("Isomination Child
void fork7() {
        /* Child */
        printf("Terminating Child, PID = %d\n", getpid()); 
        exit(0); 
    } else { 
         printf("Running Parent, PID = %d\n", getpid()); 
        while (1) 
             ; /* Infinite loop */
    } 
} forks.c
```

```
linux> ./forks 7 & 
[1] 6639 
Running Parent, PID = 6639 
Terminating Child, PID = 6640 
linux> ps 
 PID TTY TIME CMD
 6585 ttyp9 00:00:00 tcsh 
 6639 ttyp9 00:00:03 forks 
 6640 ttyp9 00:00:00 forks <defunct> 
 6641 ttyp9 00:00:00 ps 
linux> kill 6639 
[1] Terminated 
linux> ps 
 PID TTY TIME CMD
 6585 ttyp9 00:00:00 tcsh 
 6642 ttyp9 00:00:00 ps
```

```
if (fork() == 0) {<br>
/* Child */<br>
project("Isomination Child
void fork7() {
        /* Child */
        printf("Terminating Child, PID = %d\n", getpid()); 
        exit(0); 
    } else { 
         printf("Running Parent, PID = %d\n", getpid()); 
        while (1) 
             ; /* Infinite loop */
     } 
} forks.c
```

```
• ps shows child process
                                            as "defunct" (i.e., a 
                                            zombie)
linux> ./forks 7 & 
[1] 6639 
Running Parent, PID = 6639 
Terminating Child, PID = 6640 
linux> ps 
 PID TTY TIME CMD
 6585 ttyp9 00:00:00 tcsh 
 6639 ttyp9 00:00:03 forks 
  6640 ttyp9 00:00:00 forks <defunct> 
  6641 ttyp9 00:00:00 ps 
linux> kill 6639 
[1] Terminated 
linux> ps 
 PID TTY TIME CMD
  6585 ttyp9 00:00:00 tcsh 
  6642 ttyp9 00:00:00 ps
```

```
if (fork() == 0) {<br>
/* Child */<br>
project("Isomination Child
void fork7() {
         /* Child */
         printf("Terminating Child, PID = %d\n", getpid()); 
        exit(0); 
    } else { 
         printf("Running Parent, PID = %d\n", getpid()); 
        while (1) 
             ; /* Infinite loop */
     } 
} forks.c
```
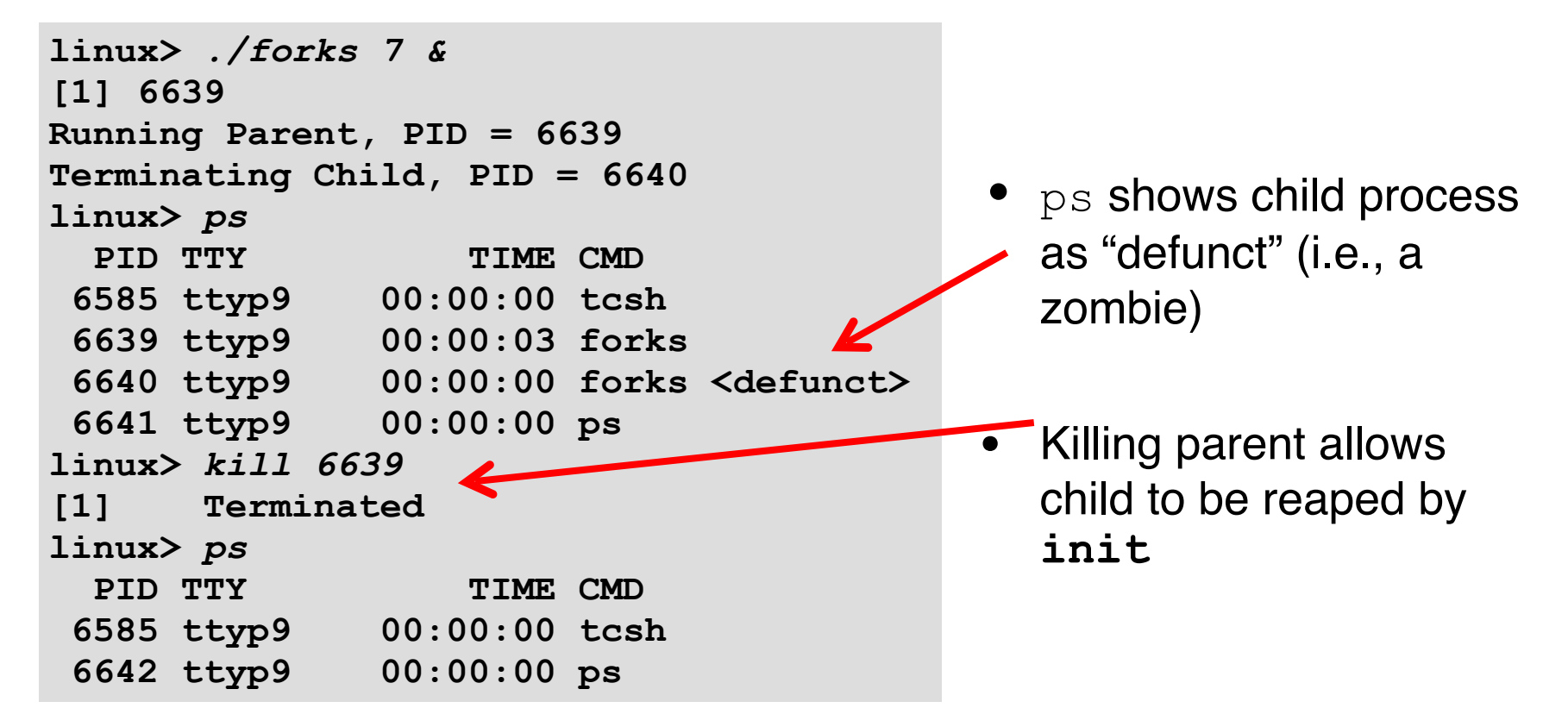

```
N = 0<br>
\frac{1}{x} Child \frac{x}{x}void fork8() 
{ 
     if (fork() == 0) { 
         /* Child */
 printf("Running Child, PID = %d\n", 
                 getpid()); 
         while (1) 
             ; /* Infinite loop */
     } else { 
         printf("Terminating Parent, PID = %d\n", 
                 getpid()); 
         exit(0); 
     } 
                                           } forks.c
```

```
Non-terminating Child
 if (fork() == 0) { 
void fork8() 
{ 
         /* Child */
          printf("Running Child, PID = %d\n", 
                 getpid()); 
         while (1) 
             ; /* Infinite loop */
     } else { 
          printf("Terminating Parent, PID = %d\n", 
                 getpid()); 
          exit(0); 
     } 
                                              } forks.c
```

```
linux> ./forks 8 
Terminating Parent, PID = 6675 
Running Child, PID = 6676 
linux> ps 
 PID TTY TIME CMD
 6585 ttyp9 00:00:00 tcsh 
 6676 ttyp9 00:00:06 forks 
 6677 ttyp9 00:00:00 ps 
linux> kill 6676 
linux> ps
 PID TTY TIME CMD
 6585 ttyp9 00:00:00 tcsh 
 6678 ttyp9 00:00:00 ps
```

```
Non-terminating Child
 if (fork() == 0) { 
void fork8() 
{ 
         /* Child */
          printf("Running Child, PID = %d\n", 
                 getpid()); 
          while (1) 
              ; /* Infinite loop */
     } else { 
          printf("Terminating Parent, PID = %d\n", 
                 getpid()); 
          exit(0); 
     } 
                                              } forks.c
```

```
linux> ./forks 8 
Terminating Parent, PID = 6675 
Running Child, PID = 6676 
linux> ps 
 PID TTY TIME CMD
 6585 ttyp9 00:00:00 tcsh 
 6676 ttyp9 00:00:06 forks 
 6677 ttyp9 00:00:00 ps 
linux> kill 6676 
linux> ps
 PID TTY TIME CMD
 6585 ttyp9 00:00:00 tcsh 
 6678 ttyp9 00:00:00 ps
```
- Child process still active even though parent has terminated. Can't be reaped since it's still running!
- Must kill child explicitly, or else will keep running indefinitely

```
void fork9() {
     int child_status; 
     if (fork() == 0) { 
          printf("HC: hello from child\n"); 
         exit(0); 
     } else { 
          printf("HP: hello from parent\n"); 
          wait(&child_status); 
          printf("CT: child has terminated\n"); 
     } 
     printf("Bye\n"); 
                                           } forks.c
```
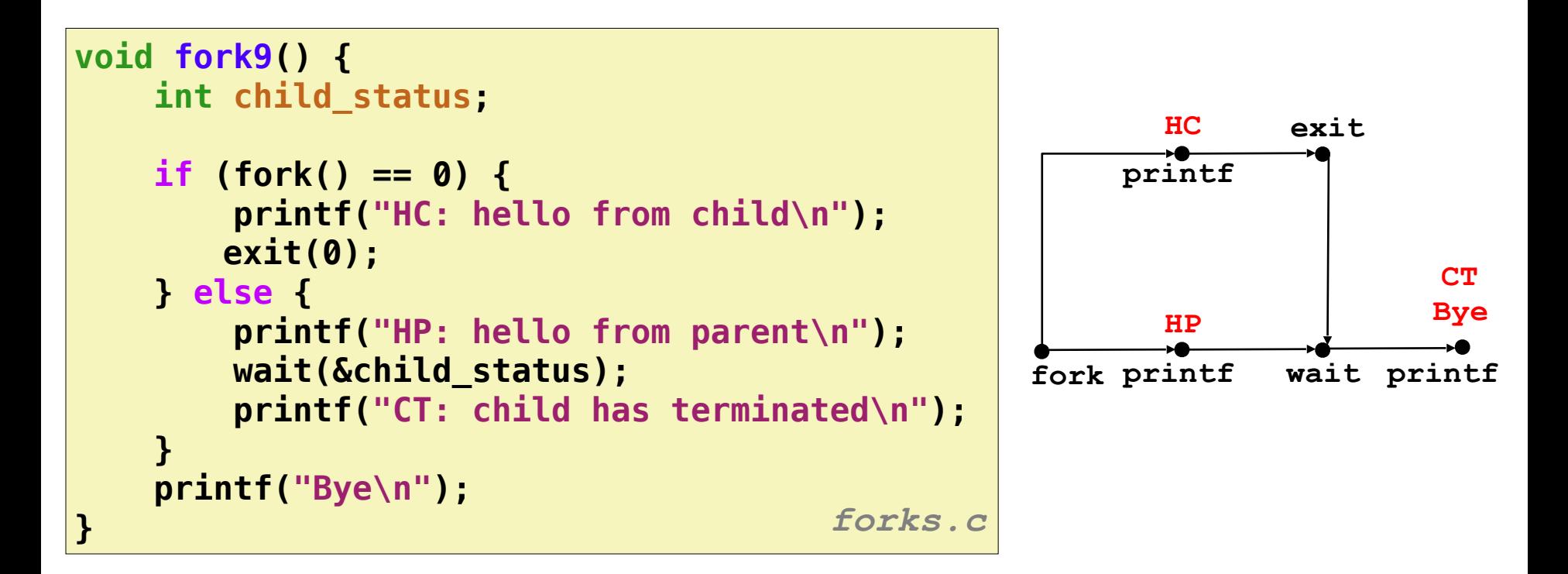

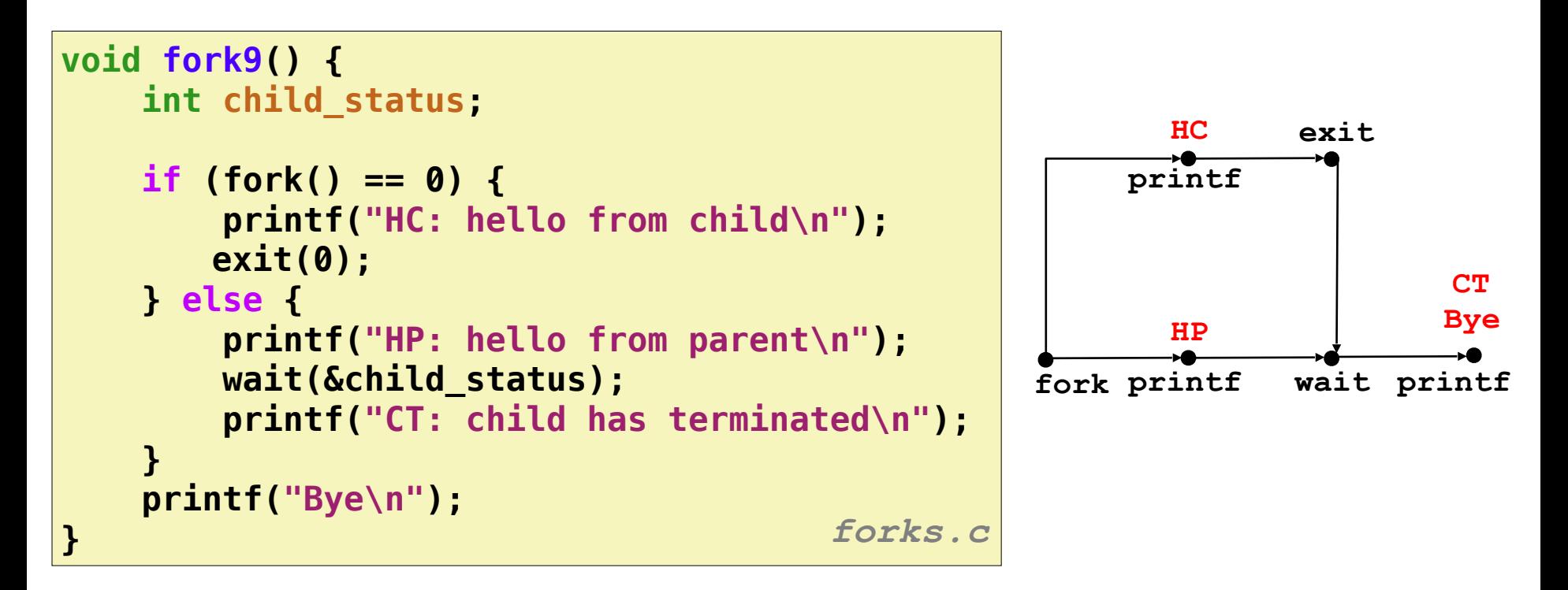

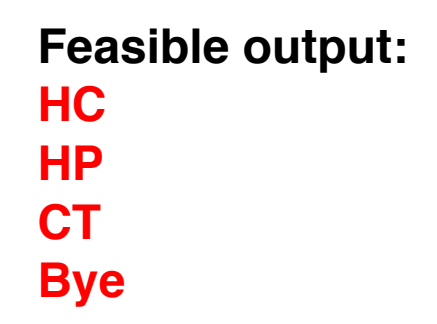

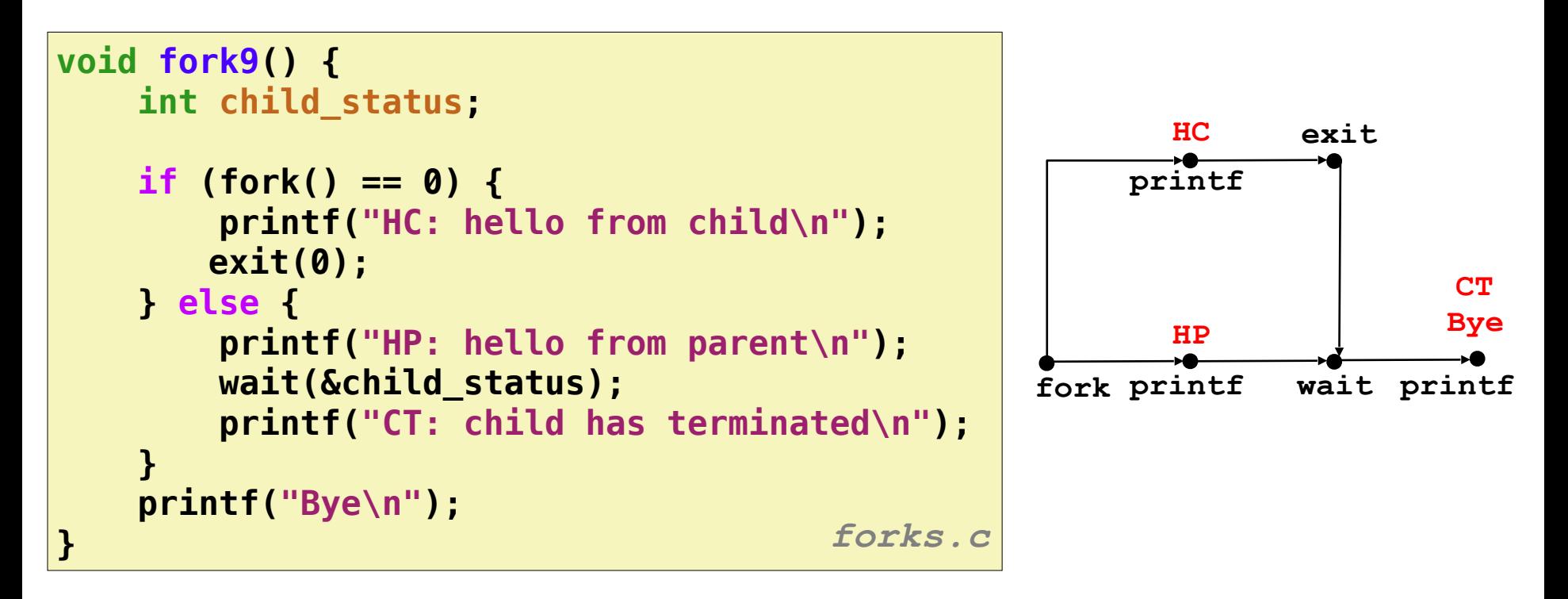

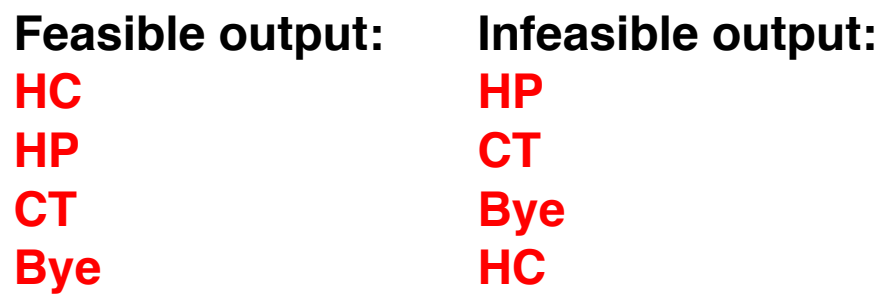

- Parent reaps a child by calling the wait function
- int wait(int \*child status)
	- Suspends current process until one of its children terminates
	- Return value is the **pid** of the child process that terminated
	- If child status != NULL, then the integer it points to will be set to a value that indicates reason the child terminated and the exit status:
		- Checked using macros defined in  $wait.h$ 
			- WIFEXITED, WEXITSTATUS, WIFSIGNALED, WTERMSIG, WIFSTOPPED, WSTOPSIG, WIFCONTINUED
			- See textbook for details

## Another wait Example

- If multiple children completed, will take in arbitrary order
- Can use macros WIFEXITED and WEXITSTATUS to get information about exit status

```
void fork10() {
    int i, child_status; 
     for (i = 0; i < N; i++) 
         if (fork() == 0) { 
             exit(100+i); /* Child */
 } 
    for (i = 0; i < N; i++) { /* Parent */ pid_t wpid = wait(&child_status); 
         if (WIFEXITED(child_status)) 
             printf("Child %d terminated with exit status %d\n", 
                     wpid, WEXITSTATUS(child_status)); 
         else
             printf("Child %d terminate abnormally\n", wpid); 
     } 
}
```
### waitpid: Waiting for a Specific Process

- pid t waitpid(pid t pid, int &status, int options)
	- Suspends current process until specific process terminates
	- Various options (see textbook)

```
void fork11() {
    pid_t pid[N]; 
    int i; 
    int child_status; 
    for (i = 0; i < N; i++) 
        if ((pid[i] = fork()) == 0) 
            exit(100+i); /* Child */
    for (i = N-1; i >= 0; i--) { 
        pid_t wpid = waitpid(pid[i], &child_status, 0); 
        if (WIFEXITED(child_status)) 
            printf("Child %d terminated with exit status %d\n", 
                   wpid, WEXITSTATUS(child_status)); 
        else
            printf("Child %d terminate abnormally\n", wpid); 
    } 
} forks.c
```
Executes "/bin/ls  $-It$  /usr/include" in child process using current environment:

```
 char *myargv[] = {"/bin/ls", "-lt", "/usr/include"}; 
   char *environ[] = {"USER=droh", "PWD="/usr/droh"}; 
  if ((pid = Fork()) == 0) { /* Child runs program */ 
       if (execve(myargv[0], myargv, environ) < 0) { 
           printf("%s: Command not found.\n", myargv[0]); 
           exit(1); 
       } 
 }
```
•int execve(char \*filename, char \*argv[], char \*envp[])

- •int execve(char \*filename, char \*argv[], char \*envp[])
- Loads and runs in the current process:
	- Executable file **filename**
	- Argument list **argv**
		- By convention **argv[0]==filename**
	- Environment variable list **envp**
		- "name=value" strings (e.g., USER=droh)

- •int execve(char \*filename, char \*argv[], char \*envp[])
- Loads and runs in the current process:
	- Executable file **filename**
	- Argument list **argv**
		- By convention **argv[0]==filename**
	- Environment variable list **envp**
		- "name=value" strings (e.g., USER=droh)
- Overwrites code, data, and stack
	- Retains PID, open files and signal context

- •int execve(char \*filename, char \*argv[], char \*envp[])
- Loads and runs in the current process:
	- Executable file **filename**
	- Argument list **argv**
		- By convention **argv[0]==filename**
	- Environment variable list **envp**
		- "name=value" strings (e.g., USER=droh)
- Overwrites code, data, and stack
	- Retains PID, open files and signal context
- Called once and never returns
	- …except if there is an error

#### execve Example

Executes "/bin/ls  $-It$  /usr/include" in child process using current environment:

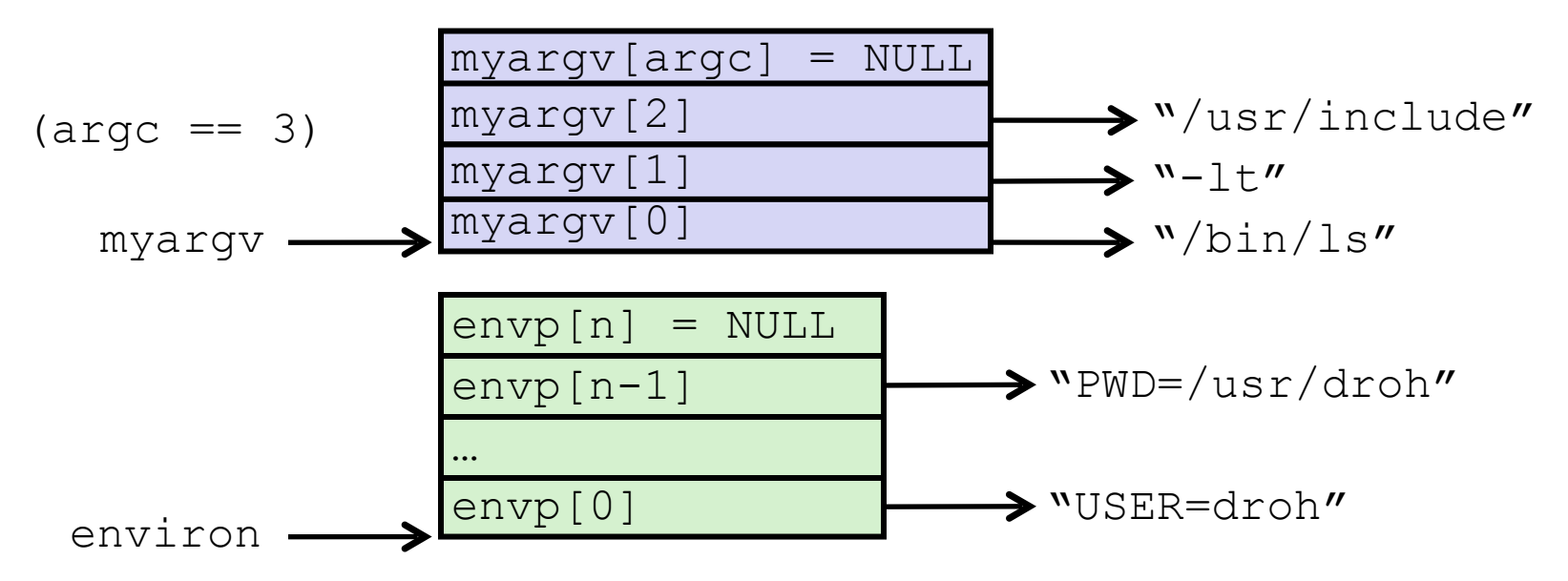

 **if ((pid = Fork()) == 0) { /\* Child runs program \*/ if (execve(myargv[0], myargv, environ) < 0) { printf("%s: Command not found.\n", myargv[0]); exit(1); } }** 

# **Summary**

#### • Processes

- At any given time, system has multiple active processes
- Only one can execute at a time on a single core, though
- Each process appears to have total control of processor + private memory space

#### • Spawning processes

- Call fork
- One call, two returns
- Process completion
	- Call exit
	- One call, no return
- Reaping and waiting for processes
	- Call wait or waitpid
- Loading and running programs
	- Call execve (or variant)
	- One call, (normally) no return

# **Today**

- Process Control
- Signals: The Way to Communicate with Processes

## **Signals**

- A signal is a small message that notifies a process that an event of some type has occurred in the system
	- Sent from the **OS kernel**
	- Could be requested by another process, by user, or automatically by the kernel
	- Signal type is identified by small integer ID's (1-30)

## **Signals**

- A signal is a small message that notifies a process that an event of some type has occurred in the system
	- Sent from the **OS kernel**
	- Could be requested by another process, by user, or automatically by the kernel
	- Signal type is identified by small integer ID's (1-30)

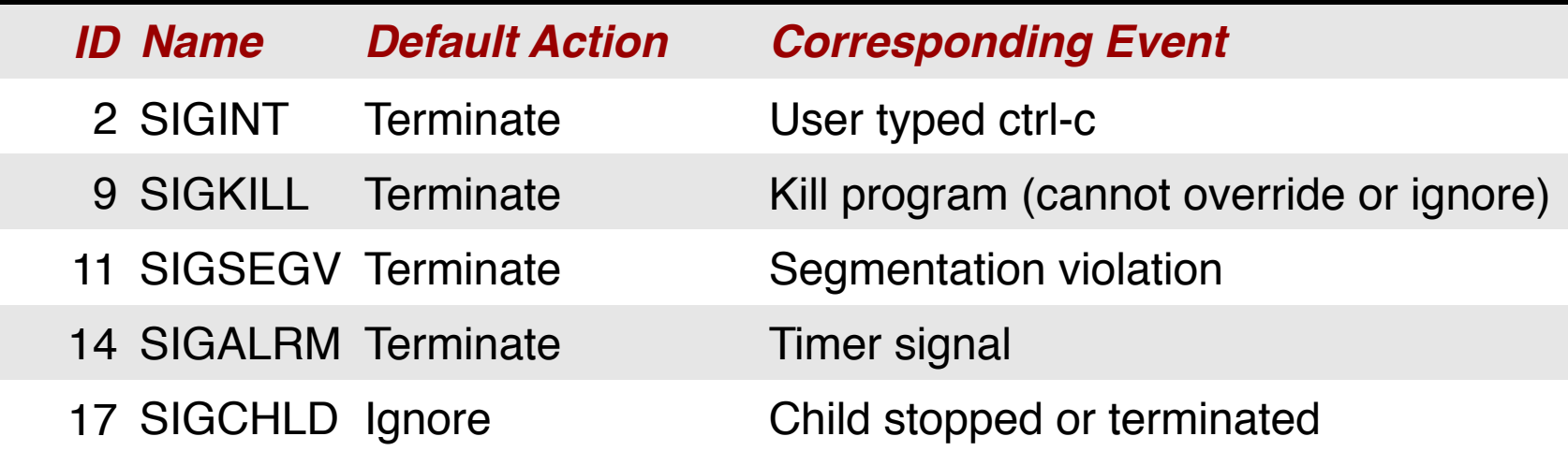

- Kernel sends (delivers) a signal to a destination process by updating some state in the context of the destination process
- Kernel sends a signal for one of the following reasons:

- Kernel sends (delivers) a signal to a destination process by updating some state in the context of the destination process
- Kernel sends a signal for one of the following reasons:
	- Kernel has detected a system event such as:

- Kernel sends (delivers) a signal to a destination process by updating some state in the context of the destination process
- Kernel sends a signal for one of the following reasons:
	- Kernel has detected a system event such as:
		- Exception: divide-by-zero (SIGFPE)

- Kernel sends (delivers) a signal to a destination process by updating some state in the context of the destination process
- Kernel sends a signal for one of the following reasons:
	- Kernel has detected a system event such as:
		- Exception: divide-by-zero (SIGFPE)
		- Interrupt: user pressing  $Ctrl + C$  (SIGINT)

- Kernel sends (delivers) a signal to a destination process by updating some state in the context of the destination process
- Kernel sends a signal for one of the following reasons:
	- Kernel has detected a system event such as:
		- Exception: divide-by-zero (SIGFPE)
		- Interrupt: user pressing  $Ctrl + C$  (SIGINT)
		- The termination of a child process (SIGCHLD)

- Kernel sends (delivers) a signal to a destination process by updating some state in the context of the destination process
- Kernel sends a signal for one of the following reasons:
	- Kernel has detected a system event such as:
		- Exception: divide-by-zero (SIGFPE)
		- Interrupt: user pressing  $Ctrl + C$  (SIGINT)
		- The termination of a child process (SIGCHLD)
	- Another process has invoked the kill system call to explicitly request the kernel to send a signal to the destination process.

- Kernel sends (delivers) a signal to a destination process by updating some state in the context of the destination process
- Kernel sends a signal for one of the following reasons:
	- Kernel has detected a system event such as:
		- Exception: divide-by-zero (SIGFPE)
		- Interrupt: user pressing  $Ctrl + C$  (SIGINT)
		- The termination of a child process (SIGCHLD)
	- Another process has invoked the kill system call to explicitly request the kernel to send a signal to the destination process.
		- Note: kill doesn't mean you are going to kill the target process. It is just a system call that allows you to send signals. Of course the signal you send could be SIGKILL.

- A destination process receives a signal when it is forced by the kernel to react in some way to the delivery of the signal
- Some possible ways to react:

- A destination process receives a signal when it is forced by the kernel to react in some way to the delivery of the signal
- Some possible ways to react:
	- Ignore the signal (do nothing)

- A destination process receives a signal when it is forced by the kernel to react in some way to the delivery of the signal
- Some possible ways to react:
	- Ignore the signal (do nothing)
	- Terminate the process

- A destination process receives a signal when it is forced by the kernel to react in some way to the delivery of the signal
- Some possible ways to react:
	- Ignore the signal (do nothing)
	- Terminate the process
	- Catch the signal by executing a user-level function called signal handler

- A destination process receives a signal when it is forced by the kernel to react in some way to the delivery of the signal
- Some possible ways to react:
	- Ignore the signal (do nothing)
	- Terminate the process
	- Catch the signal by executing a user-level function called signal handler
		- Similar to a hardware exception handler being called in response to an asynchronous interrupt:

- A destination process receives a signal when it is forced by the kernel to react in some way to the delivery of the signal
- Some possible ways to react:
	- Ignore the signal (do nothing)
	- Terminate the process
	- Catch the signal by executing a user-level function called signal handler
		- Similar to a hardware exception handler being called in response to an asynchronous interrupt:

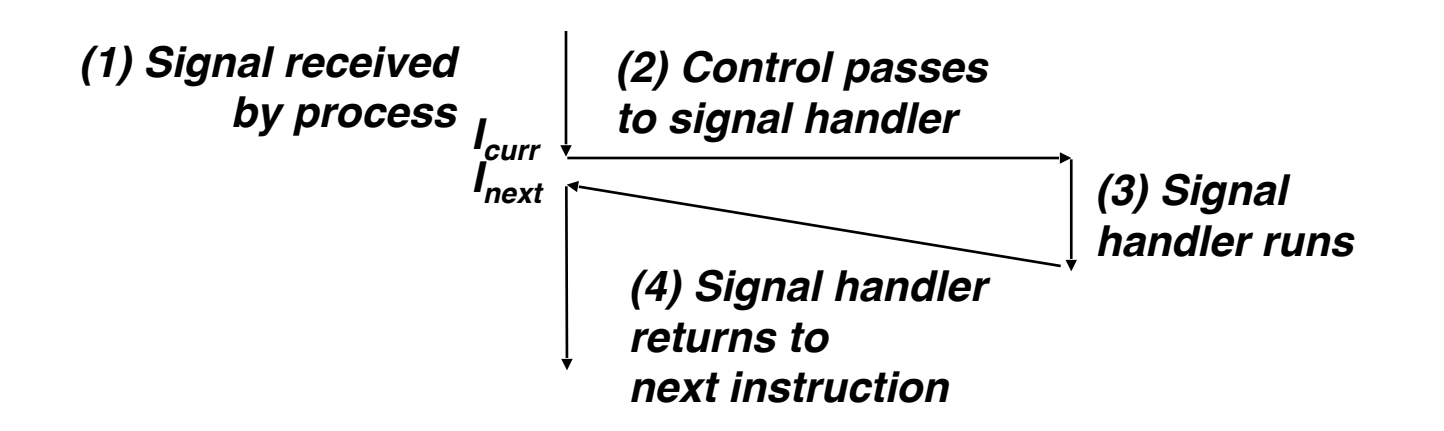

### Sending Signals with /bin/kill Program

- /bin/kill program sends arbitrary signal to a process
- Examples
	- **/bin/kill –9 24818** Send SIGKILL to process 24818
	- /bin/kill itself doesn't kill the process. 9 is the ID for the SIGKILL signal, which terminates the process

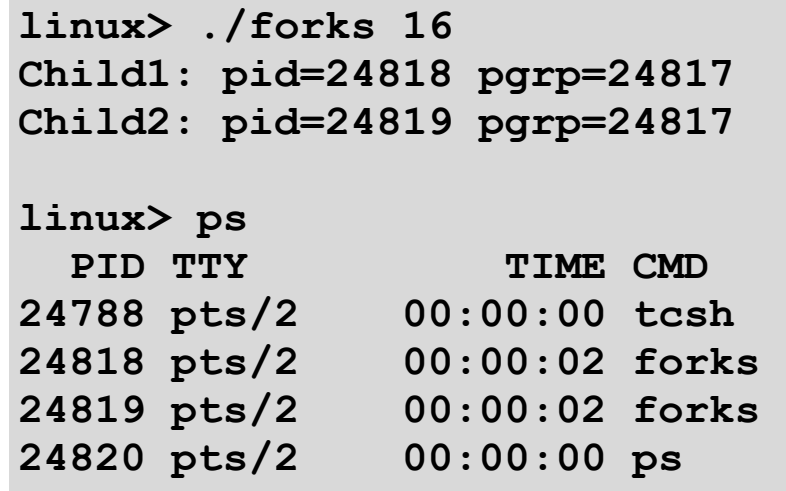

### Sending Signals with /bin/kill Program

- /bin/kill program sends arbitrary signal to a process
- Examples
	- **/bin/kill –9 24818** Send SIGKILL to process 24818
	- /bin/kill itself doesn't kill the process. 9 is the ID for the SIGKILL signal, which terminates the process

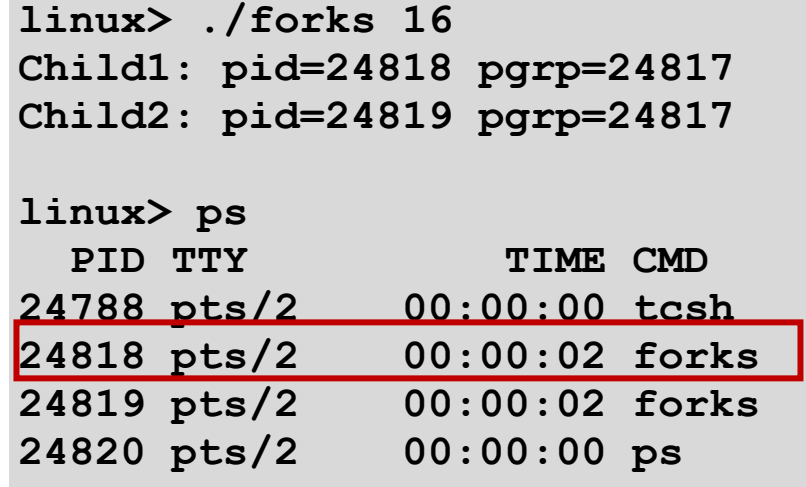

### Process Groups

• Every process belongs to exactly one process group

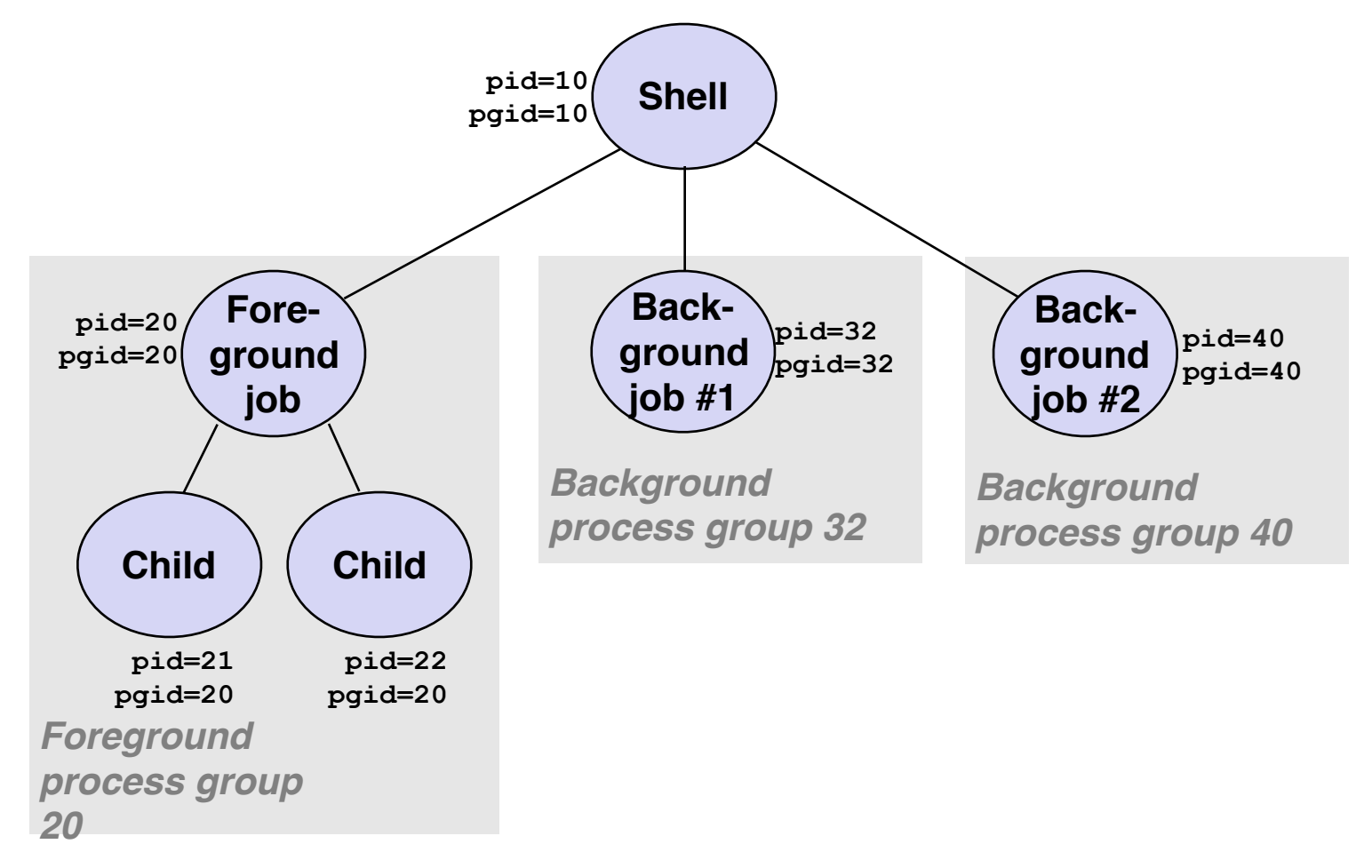

## Process Groups

• Every process belongs to exactly one process group

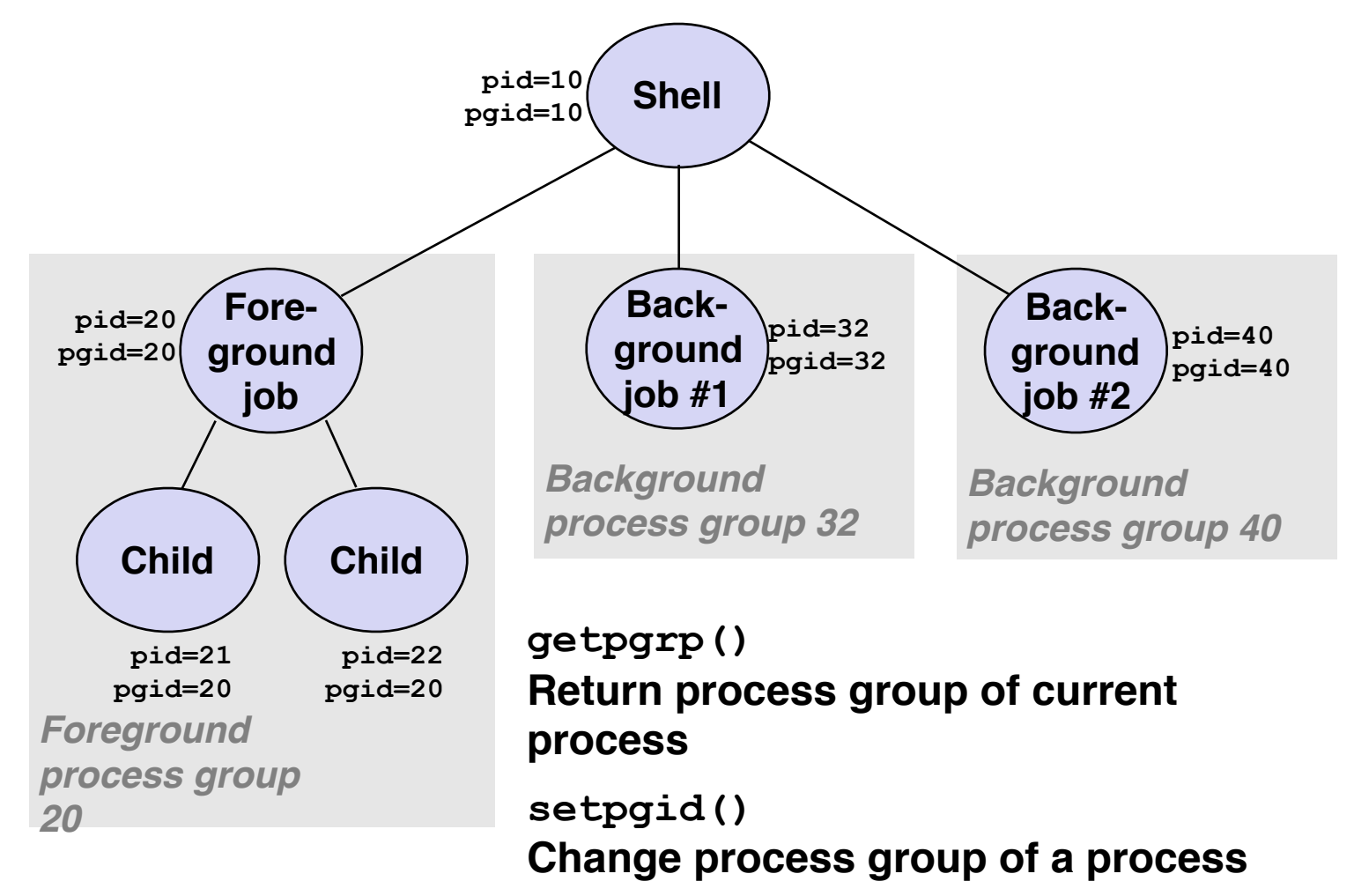

#### Sending Signals with /bin/kill Program

- /bin/kill program sends arbitrary signal to a process or process group
- Examples
	- **/bin/kill –9 –24817** Send SIGKILL to every process in process group 24817

```
linux> ./forks 16 
Child1: pid=24818 pgrp=24817 
Child2: pid=24819 pgrp=24817 
linux> ps 
 PID TTY TIME CMD
24788 pts/2 00:00:00 tcsh 
24818 pts/2 00:00:02 forks 
24819 pts/2 00:00:02 forks 
24820 pts/2 00:00:00 ps 
linux> /bin/kill -9 -24817 
linux> ps 
 PID TTY TIME CMD
24788 pts/2 00:00:00 tcsh 
24823 pts/2 00:00:00 ps 
linux>
```
#### Sending Signals with /bin/kill Program

- /bin/kill program sends arbitrary signal to a process or process group
- Examples
	- **/bin/kill –9 –24817** Send SIGKILL to every process in process group 24817

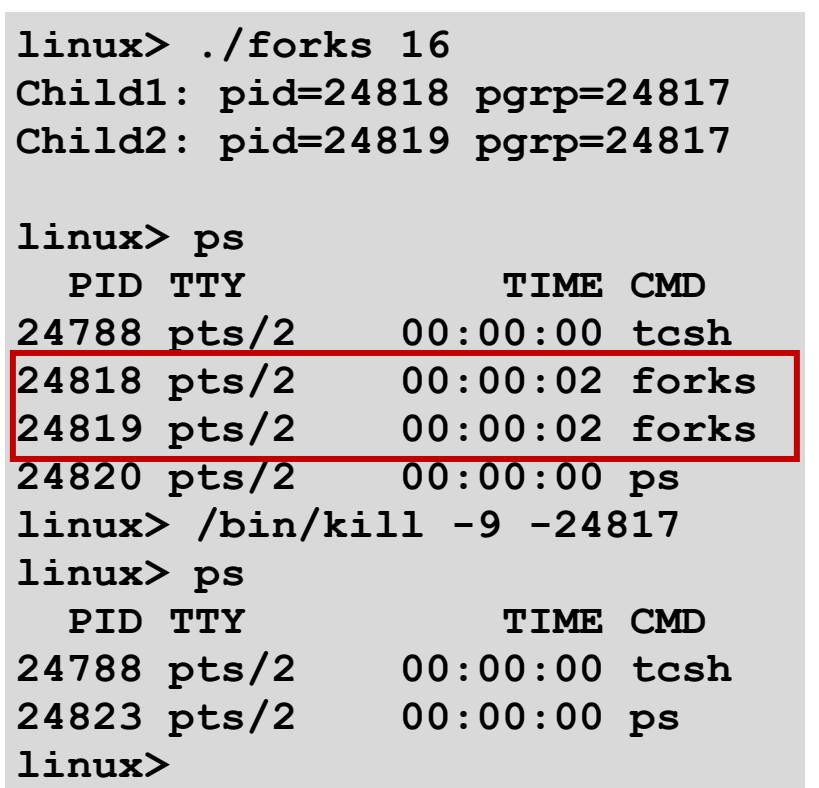

## Sending Signals from the Keyboard

- Typing ctrl-c causes the kernel to send a SIGINT to every process in the foreground process group.
	- SIGINT default action is to terminate each process
- Typing ctrl-z causes the kernel to send a SIGTSTP to every job in the foreground process group.
	- SIGTSTP default action is to stop (suspend) each process

#### **Example of**  $ctr1-c$  and  $ctr1-z$

**bluefish> ./forks 17 Child: pid=28108 pgrp=28107 Parent: pid=28107 pgrp=28107 <types ctrl-z> Suspended bluefish> ps w**  PID TTY STAT TIME COMMAND **27699 pts/8 Ss 0:00 -tcsh 28107 pts/8 T 0:01 ./forks 17 28108 pts/8 T 0:01 ./forks 17 28109 pts/8 R+ 0:00 ps w** 

**bluefish> fg ./forks 17 <types ctrl-c> bluefish> ps w**  PID TTY STAT TIME COMMAND **27699 pts/8 Ss 0:00 -tcsh 28110 pts/8 R+ 0:00 ps w** 

**STAT (process state) Legend:**

#### *First letter:*

**S: sleeping T: stopped R: running**

#### *Second letter:*

- **s: session leader**
- **+: foreground proc group**

**See "man ps" for more details**

## Sending Signals with kill Function

```
void fork12()
{
     pid_t pid[N];
     int i; int child_status;
     for (i = 0; i < N; i++)
          if ((pid[i] = fork()) == 0) {
              /* Child: Infinite Loop */
              while(1)
<b><i>x x <i>x x x x x x
          }
     for (i = 0; i < N; i++) {
          printf("Killing process %d\n", pid[i]);
          kill(pid[i], SIGINT);
     }
    for (i = 0; i < N; i++) {<br>pid t wpid = wait(&child status);
          if (WIFEXITED(child_status))
              printf("Child %d terminated with exit status %d\n",
                      wpid, WEXITSTATUS(child_status));
          else
              printf("Child %d terminated abnormally\n", wpid);
     }
}
                                                                      forks.c
```